# GMPF Synopsis par  $void^*$

3 Décembre 2018

### 1 Le groupe :  $void^*$

Le groupe est composé de :

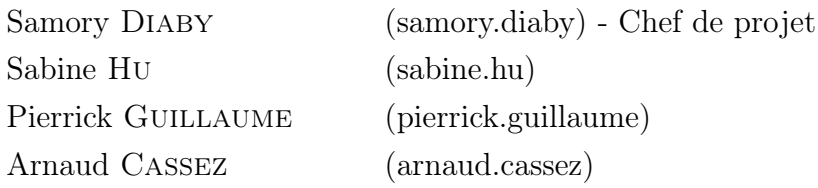

Nous avons décidé de nommer le groupe void\*. Ce nom à été choisit en référence au type du même nom, qui est spécifique du langage C. Comme ce type est beaucoup utiliser en C, notamment pour la fonction d'attribution de mémoire malloc, nous avons pensé qu'il correspondrait parfaitement pour un nom de groupe qui va coder dans ce langage de programmation et qui va devoir utiliser les fonctions de gestion de mémoire.

## 2 Le projet : GMPF

Le projet s'appelle GMPF pour Graphic Maestro Photo Formaat. Comme son nom l'indique, nous avons choisi de nous orienter vers un logiciel d'édition et de retouche d'images. Le nom du projet utilise des mots issus de différentes langues (anglais, espagnol, français et néerlandais) pour mettre en avant le fait qu'il est polyvalent et qu'il permet de faire beaucoup d'actions sur les images.

#### 2.1 Description du projet

Notre projet est, comme dit précédemment, un logiciel de retouche et d'édition de photos. Il permettra donc d'interagir avec des photos grâce à l'application de filtres, de fusion d'images, de rotations sur ces dernières, etc. Le principe du projet est de pouvoir facilement et intuitivement apporter des modifications à ses images grâce aux outils que nous fournirons avec une interface graphique.

Il permettra donc de charger des images et de les sauvegarder, ainsi que sauvegarder les modifications intermédiaires dans des fichiers spécifiques à notre application pour pouvoir reprendre la modification plus tard.

#### 2.2 Ce que nous comptons réaliser

Ce projet de traitement d'images comprendra plusieurs fonctionnalités. Dans le but de pouvoir utiliser facilement notre logiciel de retouche d'images, et donc accéder à ces fonctionnalités, nous avons pensé à mettre en place une interface graphique afin de faciliter son utilisation.

Afin de suivre l'évolution du projet, nous mettrons en place un site internet sur lequel nous pourrons retrouver des images retouchées à l'aide de notre logiciel, l'avancement du projet, ainsi que la notice d'utilisation.

En effet, plusieurs filtres seront mis à disposition tels que le niveau de gris et le noir et blanc. Étant donné que ces deux derniers ont déjà été implémentés lors du précédent projet, nous souhaitons en ajouter davantage tels que la réduction ou l'augmentation de la luminosité d'une image, la diminution du contraste, la mise en place du flou. Nous comptons aussi rajouter un système de calques pour pouvoir modifier plus facilement les images et les fusionnées. La mise en place d'une interface apparaît donc comme fondamentale dans ce projet.

De plus, nous souhaiterions également mettre en place la possibilité d'effectuer des rotations. Il faudra donc récupérer les valeurs entrées par l'utilisateur grâce a l'interface.

Nous souhaiterions également que l'utilisateur ait la possibilité d'assembler plusieurs images ensemble afin d'en former qu'une seule. Cet assemblage peut se faire à droite, à gauche, en haut ou en bas. L'utilisateur aura donc l'opportunité de choisir cet emplacement.

Comme tout logiciel de traitement d'images, nous devrons mettre en place l'insertion d'un texte dans une image. L'utilisateur devra écrire un texte et celui-ci apparaîtra sur son image. Étant donné, que notre image possède plusieurs calques, il sera alors simple de déplacer le-dit texte. De plus, nous pouvons également importer plusieurs polices de texte afin de laisser plus de liberté à l'utilisateur.

Nous pensons également à mettre en place le traçage d'un quadrillage sur l'image car cela peut se révéler très utile dans certains cas. Il ne s'agira pas nécessairement d'un quadrillage mais il peut s'agir de seulement des lignes ou des colonnes. Cela dépend de l'utilisateur.

Nous implémenterons aussi un historique des actions récentes pour pouvoir supprimer les dernières actions effectuées ou rétablir des actions. La mise en place d'une sauvegarde de l'image sera donc nécessaire afin de sauvegarder le travail effectué par l'utilisateur.

Une autre fonction que nous souhaiterions implémenter permettrait de

découper certaines zones d'une image afin de sauvegarder cette zone uniquement, ou bien de la dupliquer ou de la copier vers un autre calque.

#### 2.3 Intérêt algorithmique

Ce projet de traitement d'images pourrait nous permettre de compléter les notions que nous avons acquise grâce à notre projet de reconnaissance de caractères de S3.

Ainsi, bien que nous avons déjà effectué quelques aspects du traitement d'images lors du précédent projet, nous souhaiterons améliorer et ajouter plus de fonctionnalités. Cela nous permettra donc d'approfondir nos connaissances en programmation et notamment dans le traitement d'images. De plus, la création de ce logiciel nous permettra également de manipuler différents types de fichiers, lors du chargement de police de caractères ou encore pour la sauvegarde de l'image modifié par l'utilisateur et des fichiers de modifications intermédiaires.

Pour finir, ce projet va nous confronter à l'usage de pointeurs et de la gestion de mémoire à travers les fonctions malloc, realloc et free qui sont les notions les plus utilisées en C mais aussi les plus compliquées à prendre en main.

GMPF sera alors un excellent moyen pour notre groupe d'approfondir nos connaissances concernant le langage C et de tirer pleinement parti des notions que l'on a déjà vu en TPs de programmation.